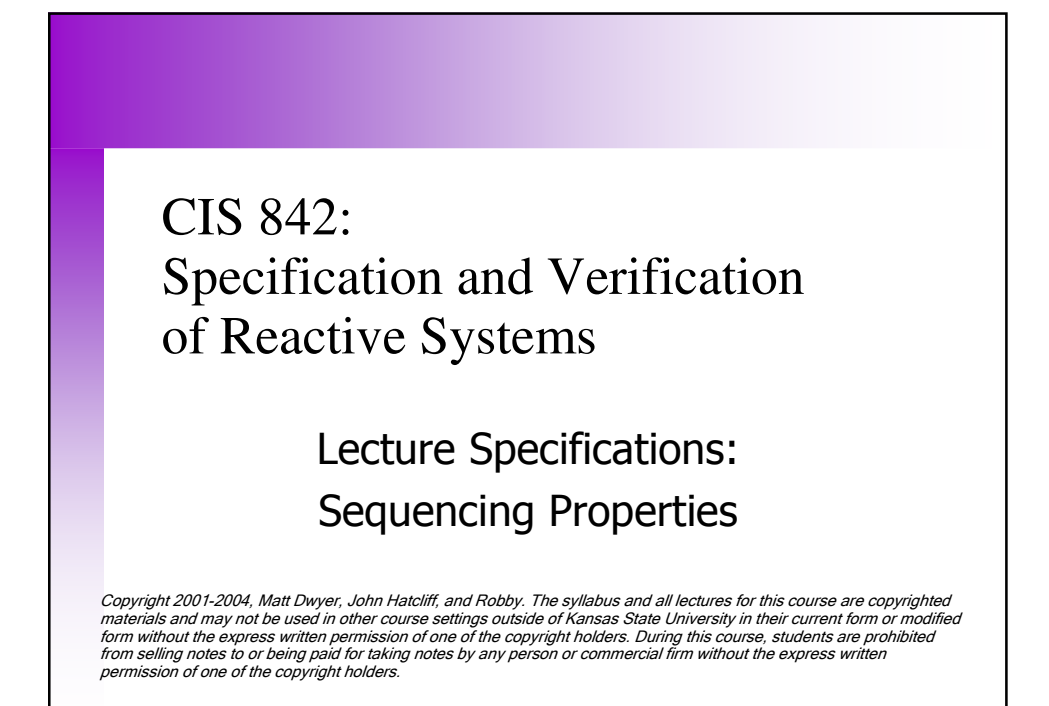

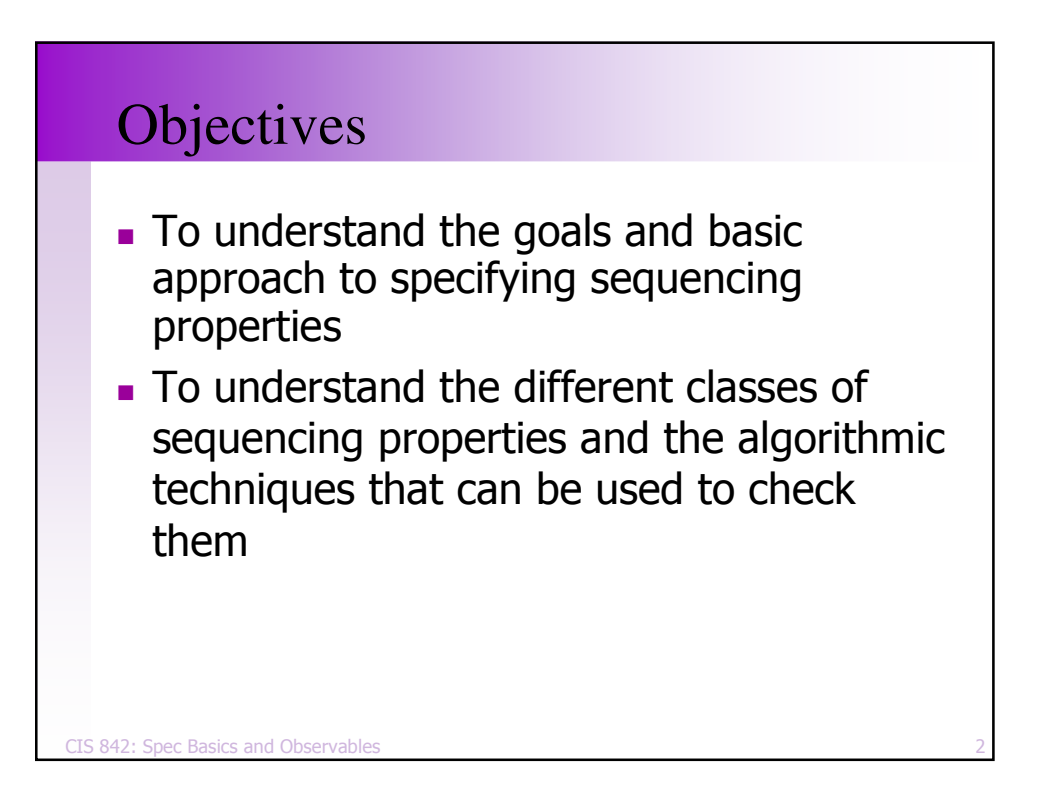

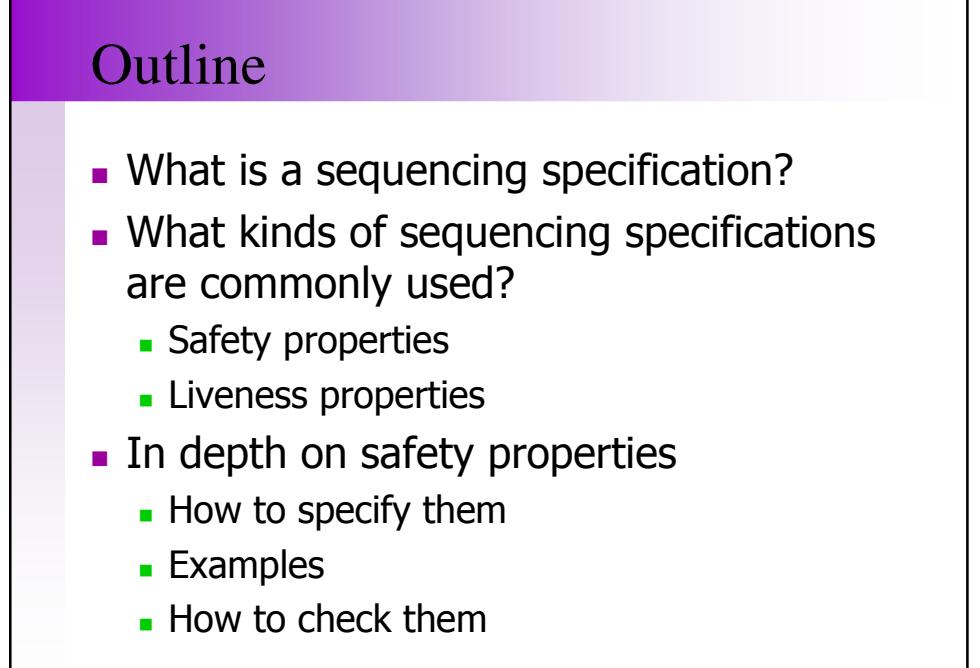

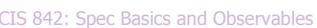

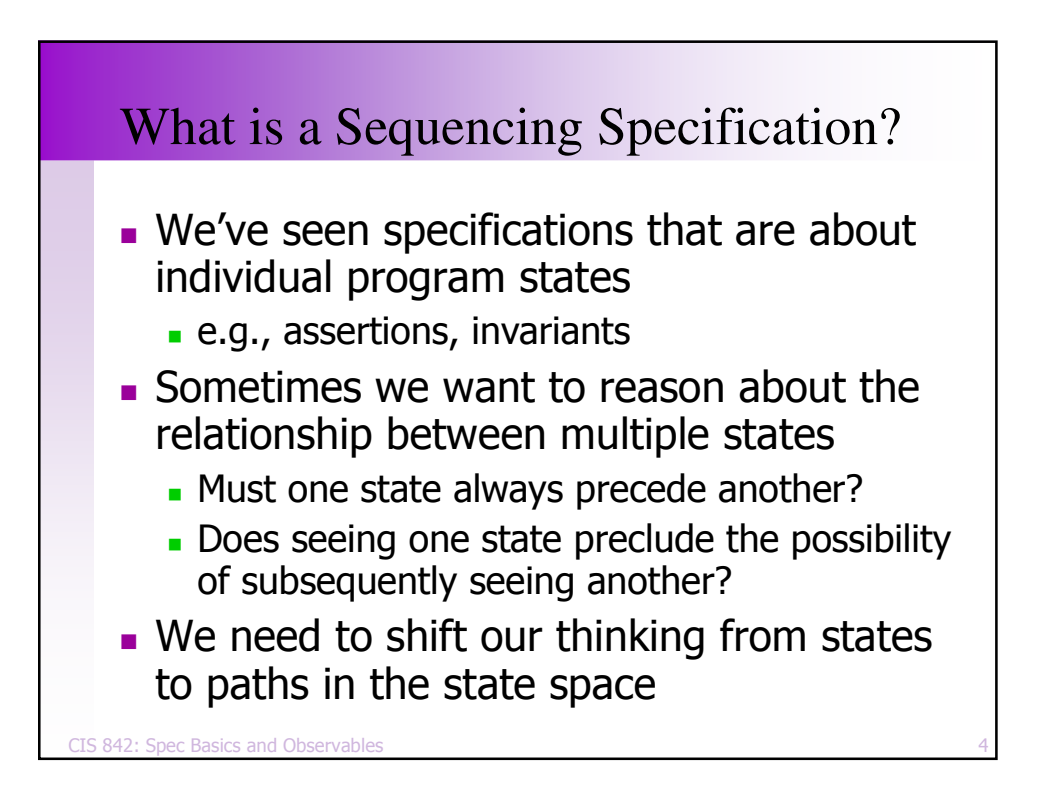

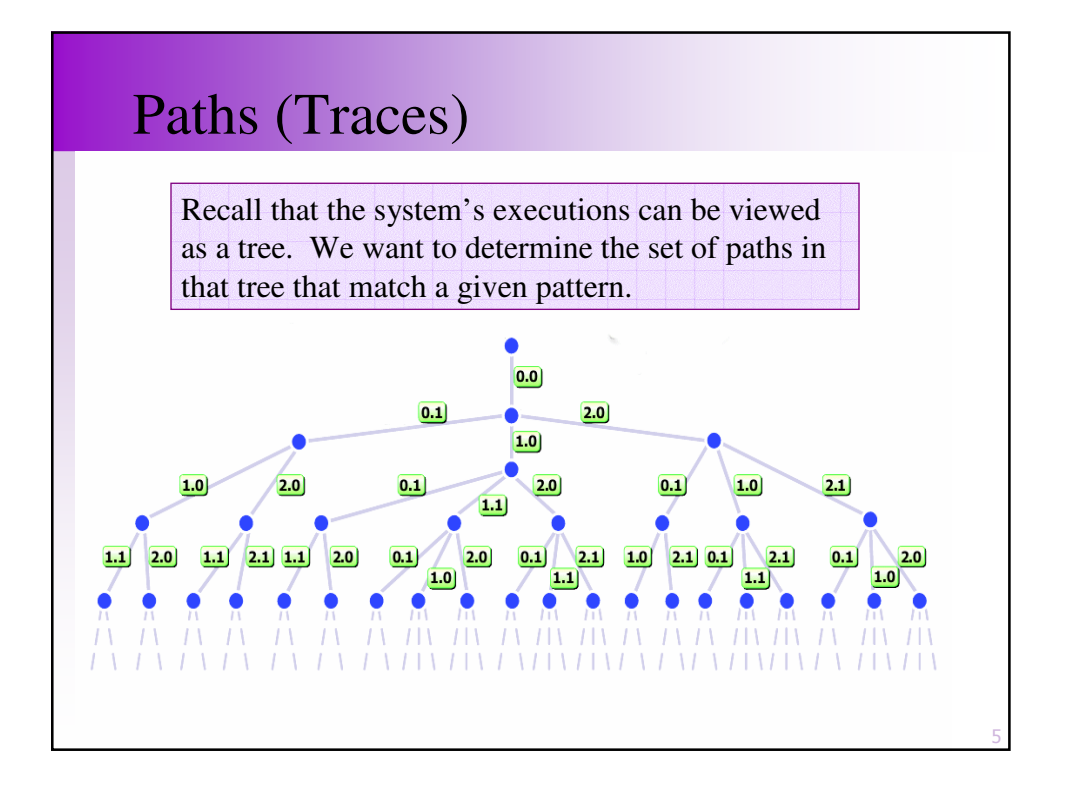

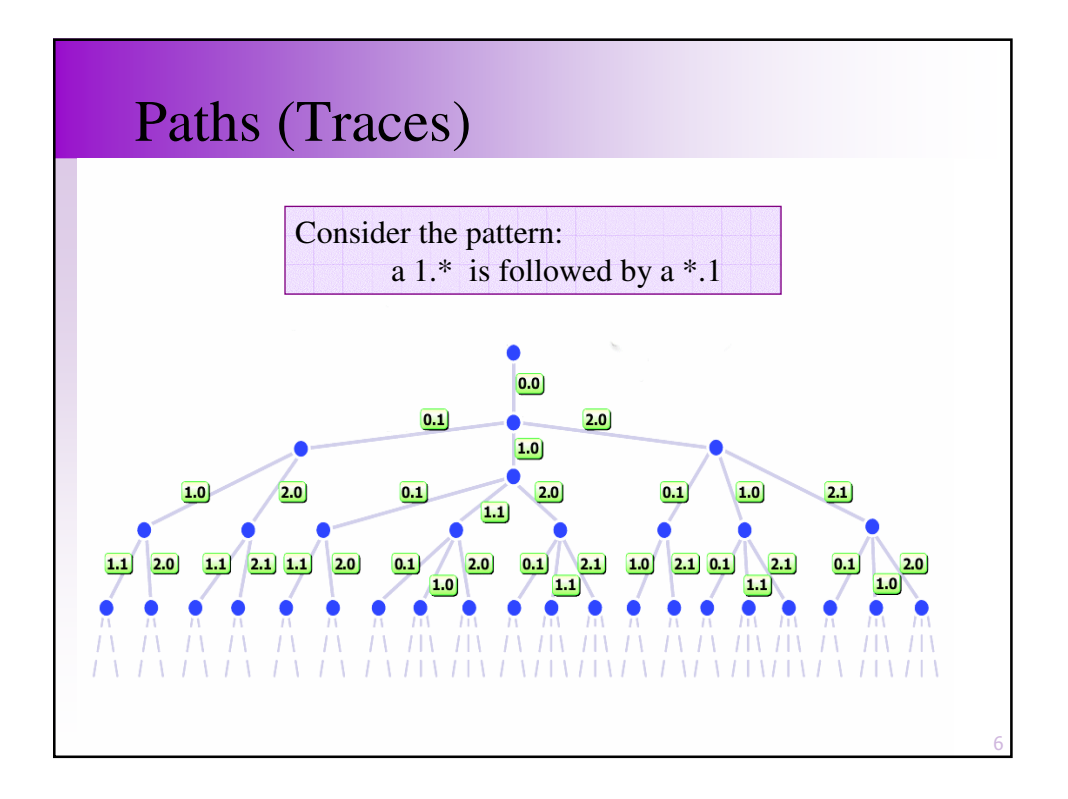

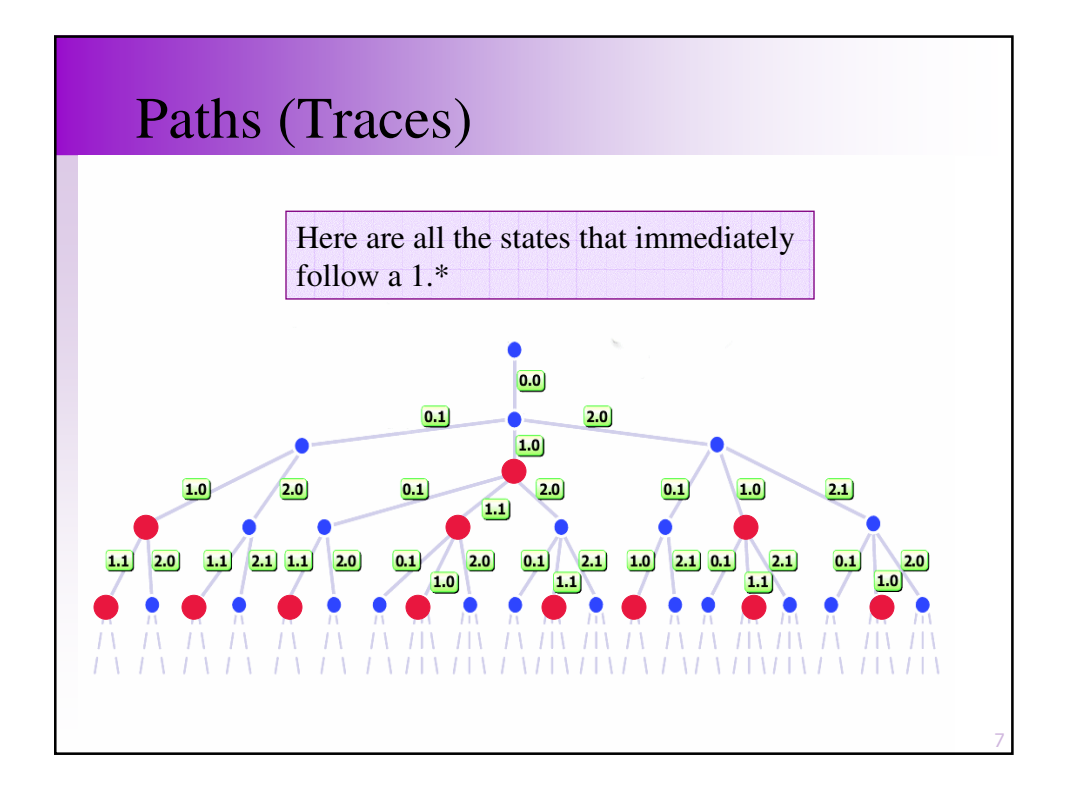

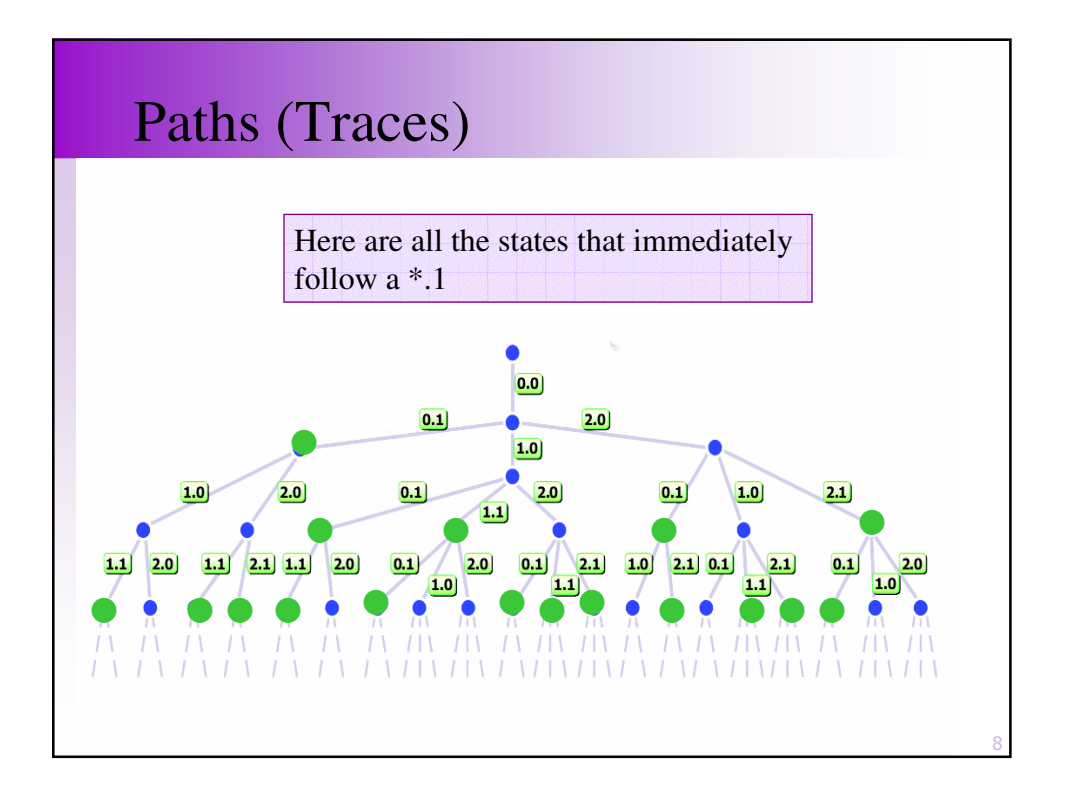

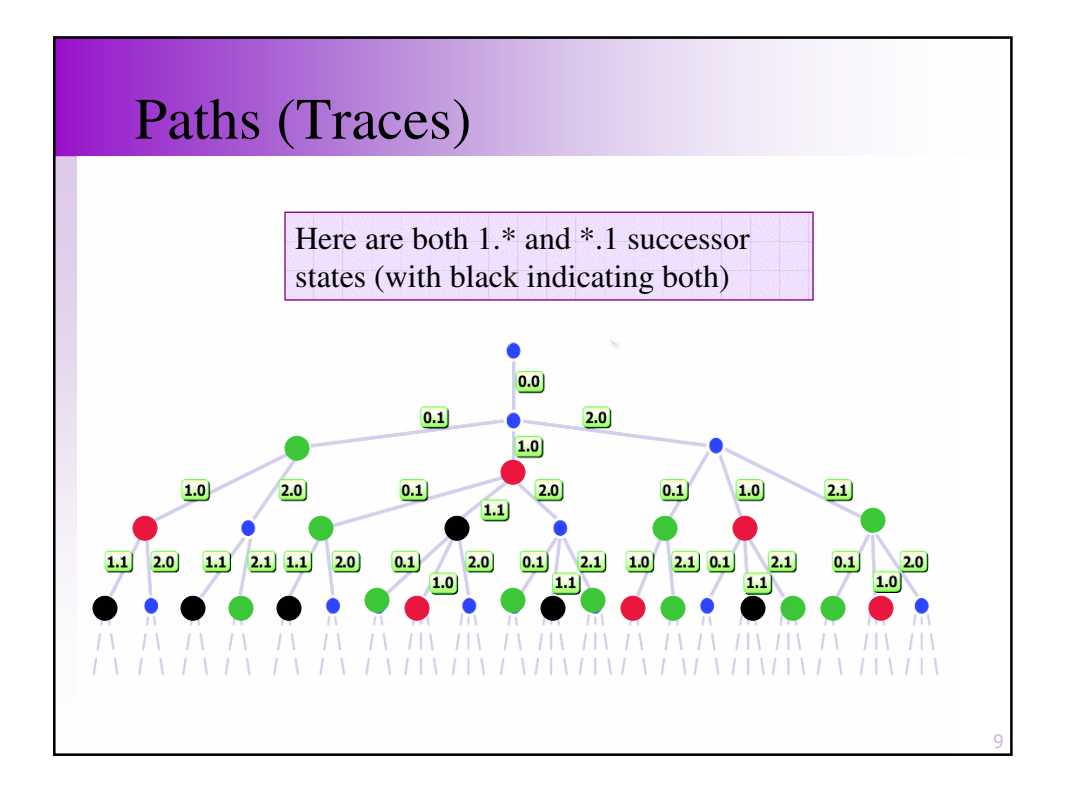

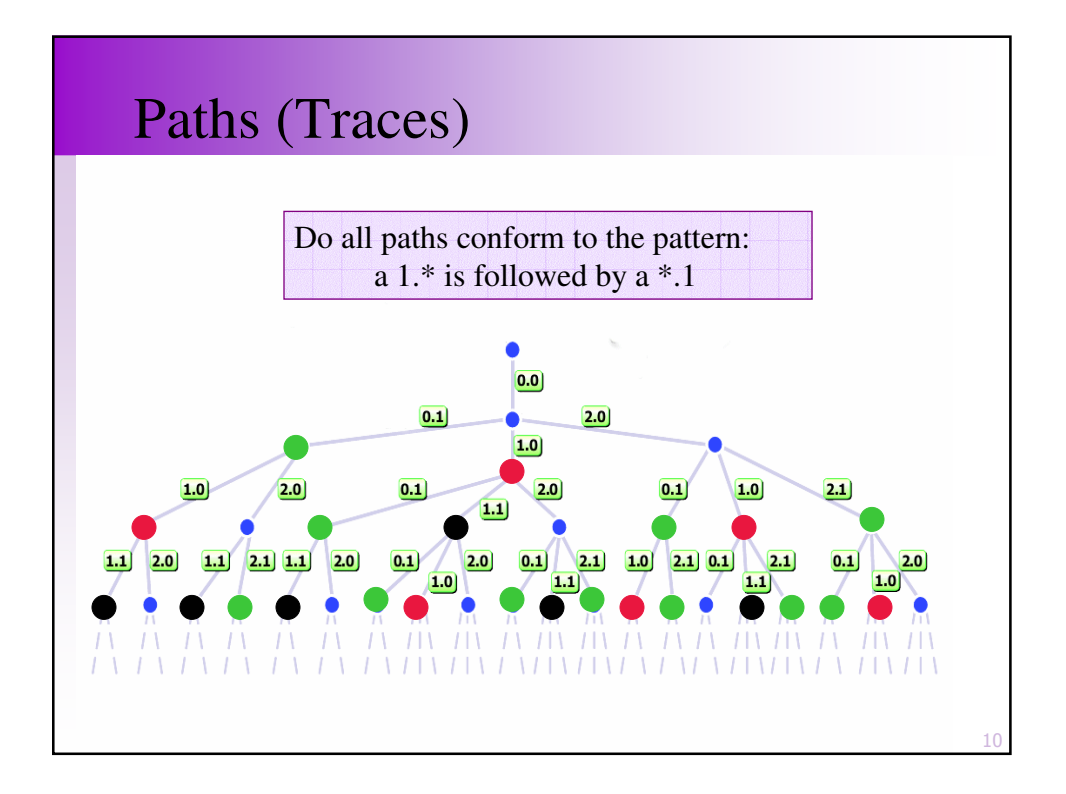

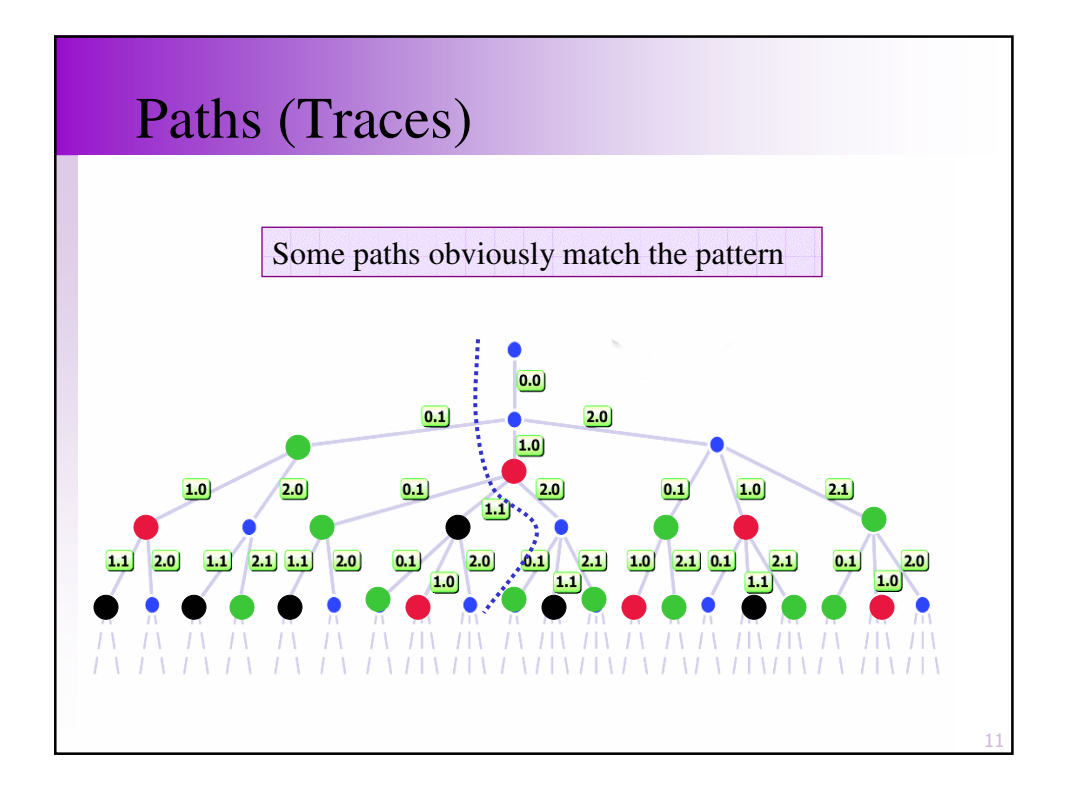

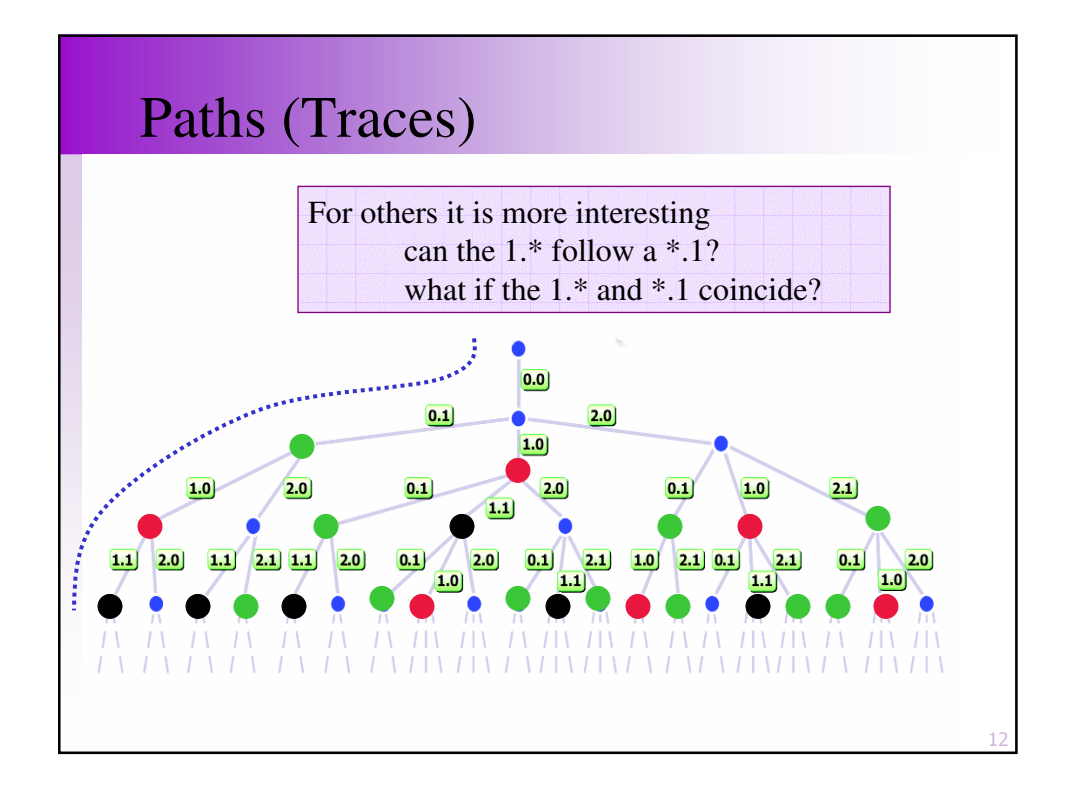

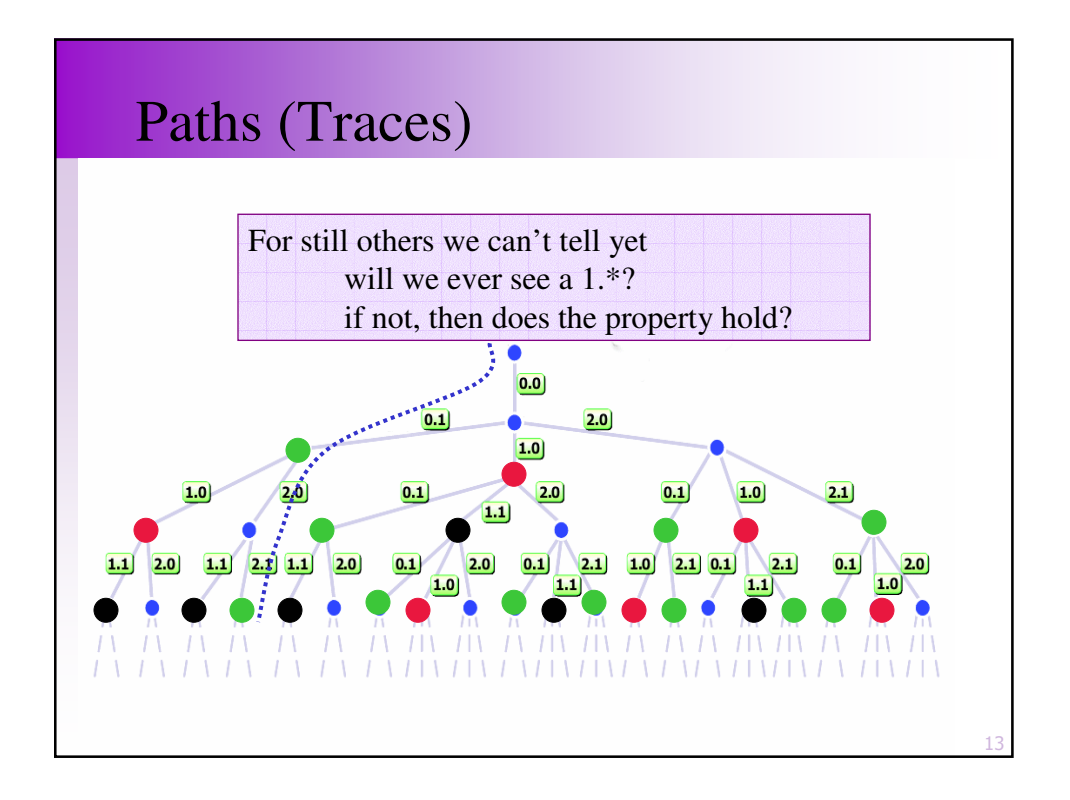

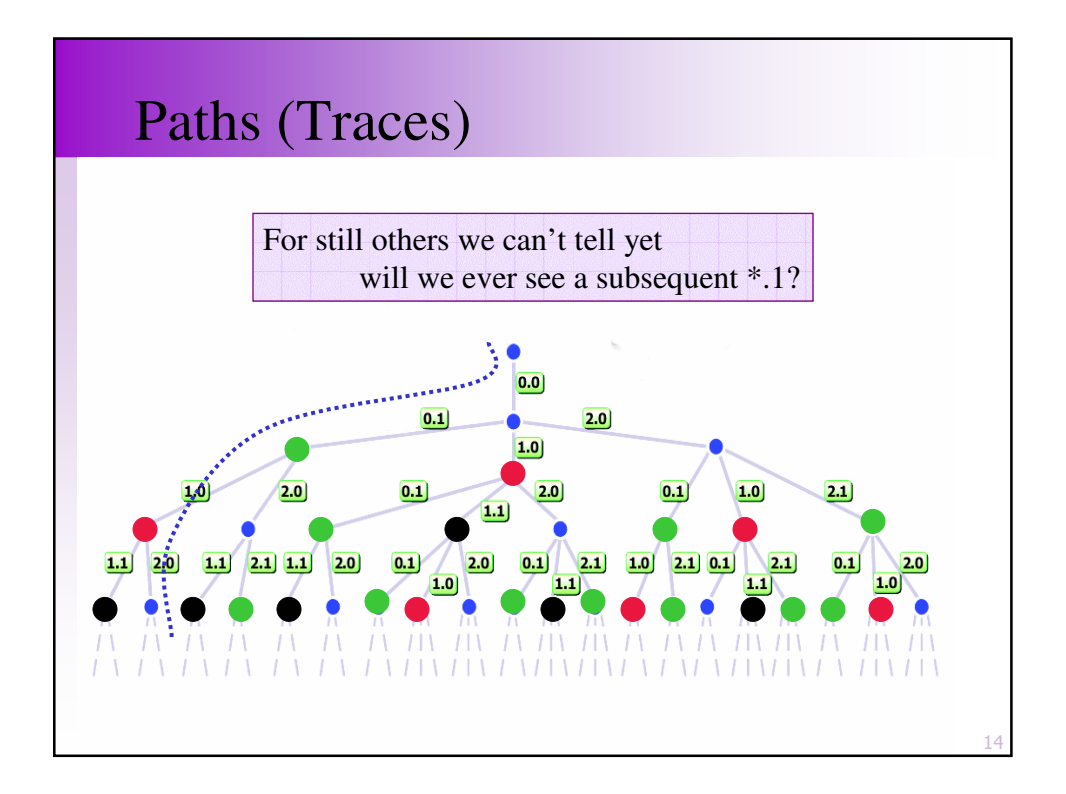

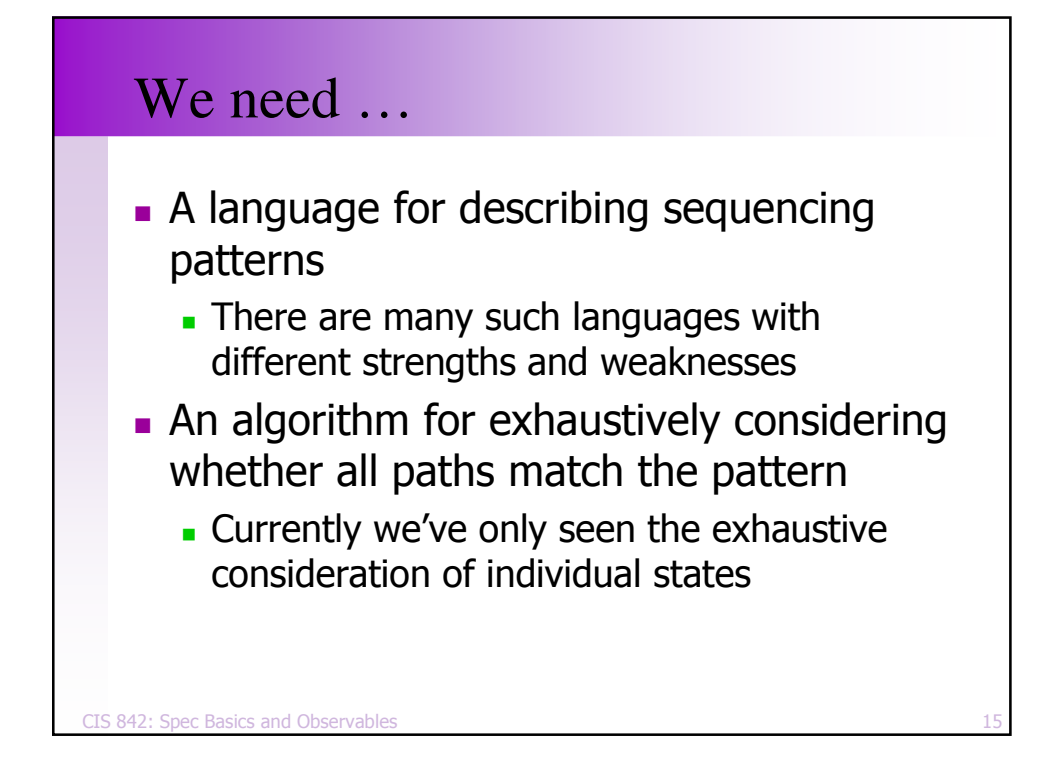

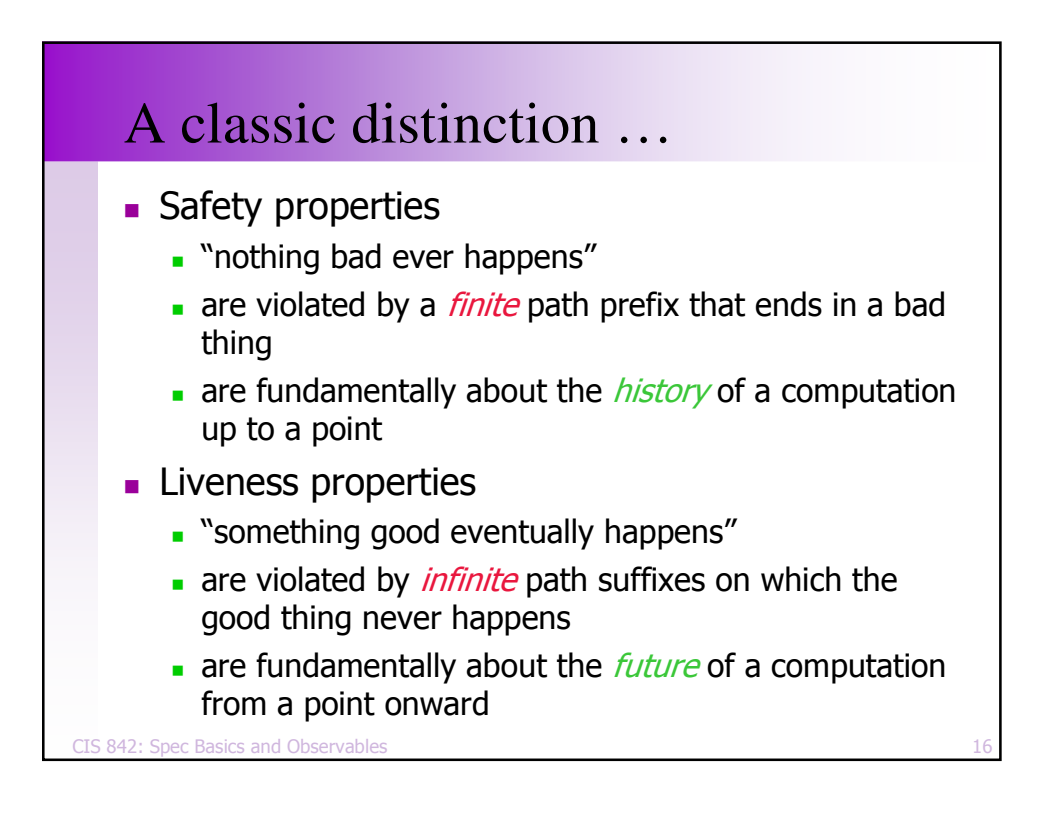

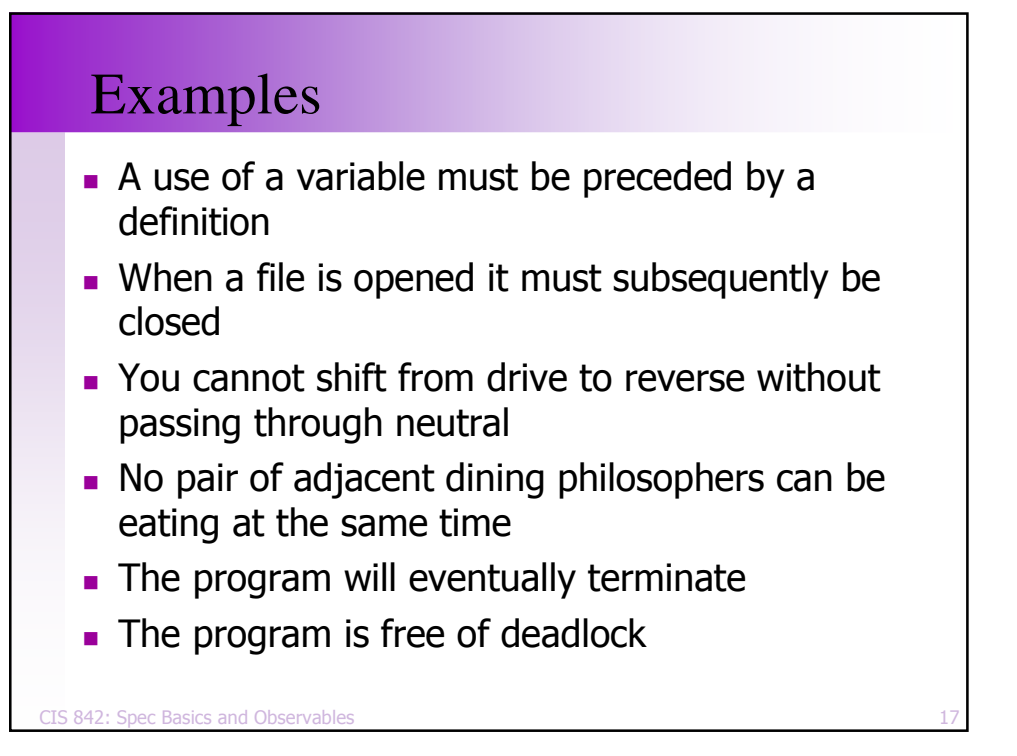

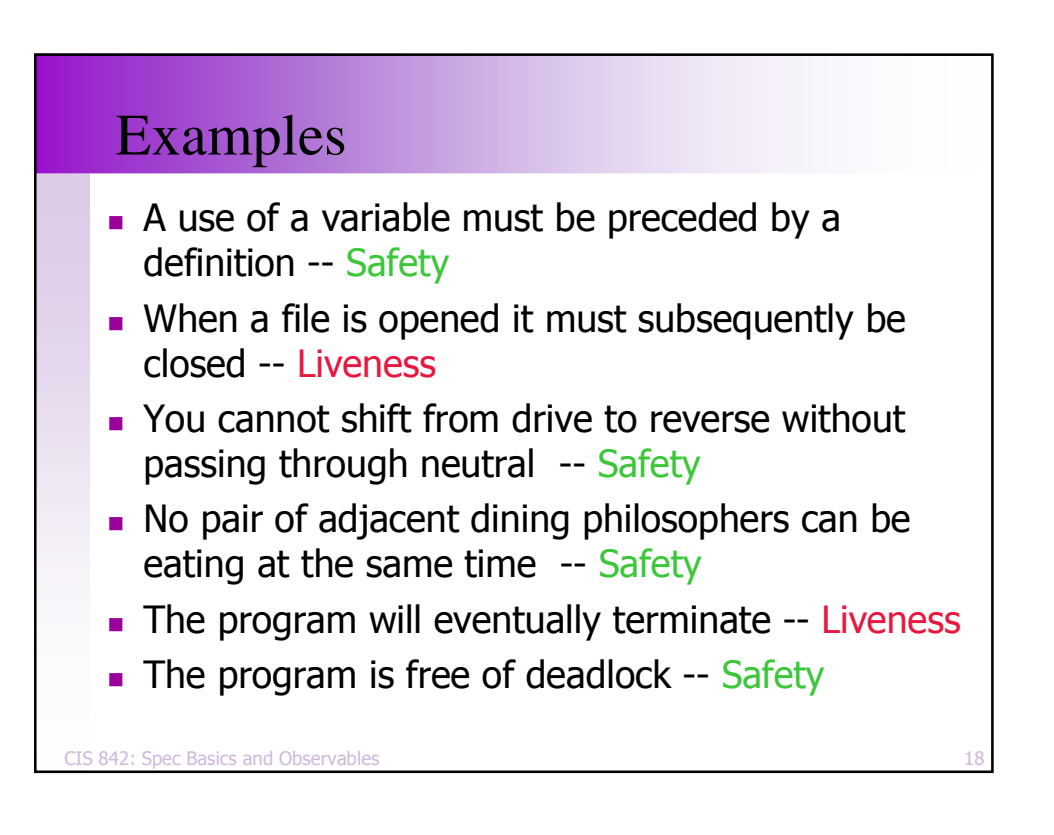

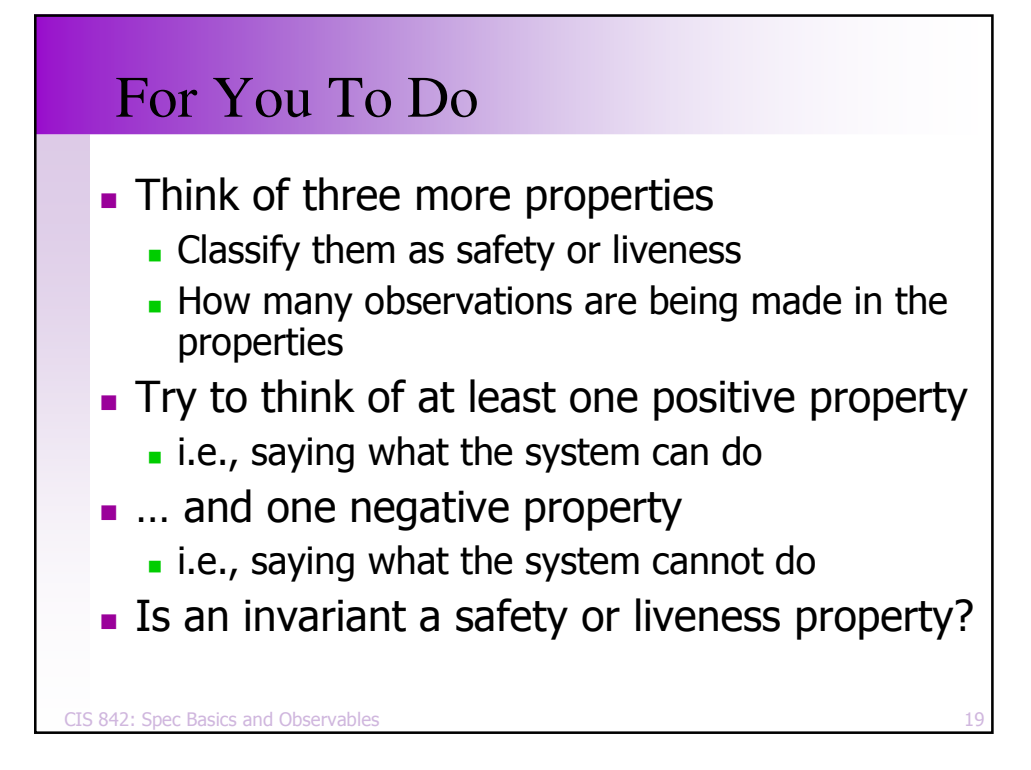

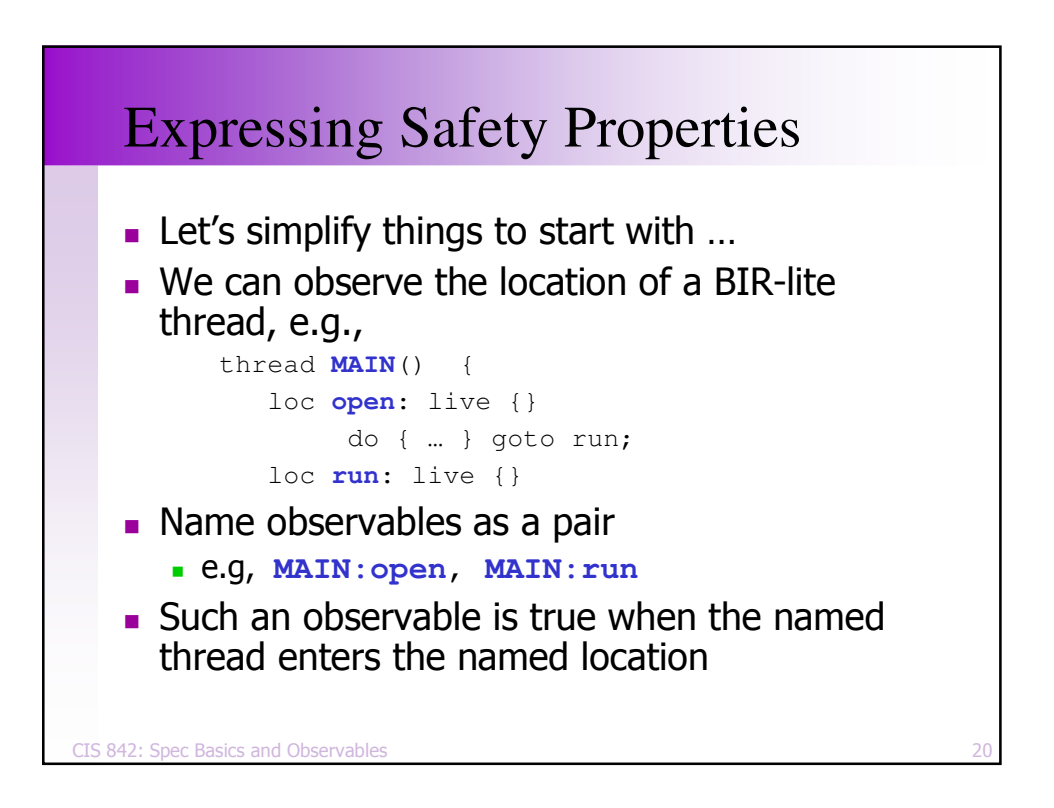

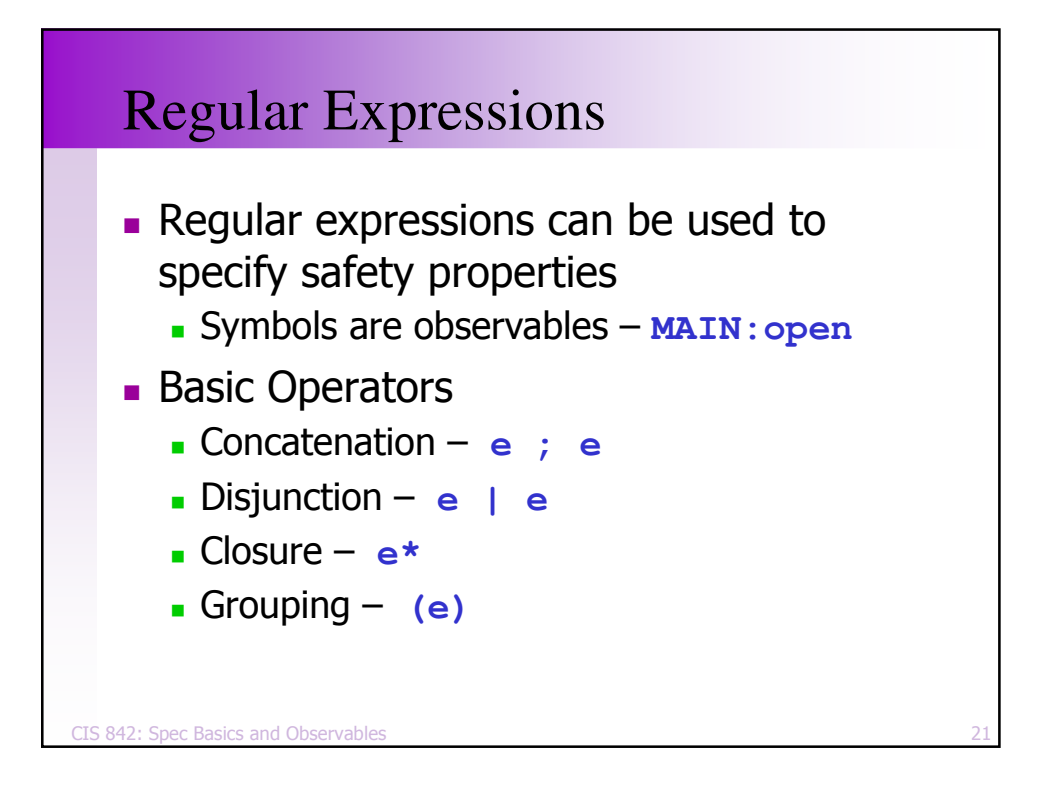

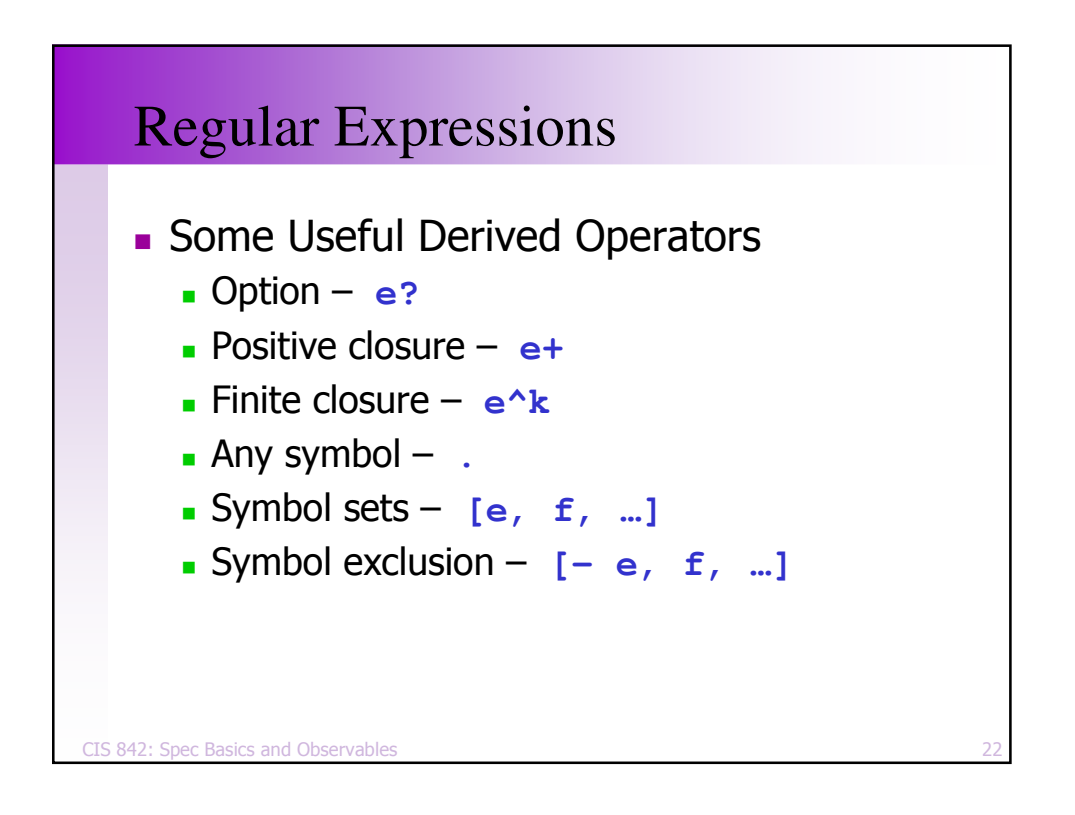

```
CIS 842: Spec Basics and Observables
                                 \mathsf{s} and \mathsf{a} and \mathsf{a} and \mathsf{a} and \mathsf{a} and \mathsf{a} and \mathsf{a} and \mathsf{a} and \mathsf{a} and \mathsf{a} and \mathsf{a} and \mathsf{a} and \mathsf{a} and \mathsf{a} and \mathsf{a} and \mathsf{a} and \mathsf{a} and thread MAIN() {
         loc open: live {} do {
                                                    // open
                                                } goto run;
        loc run: live {} do {
                                                        // run, call close
                                              } goto close;
        loc close: live {} do {
                                                     // close
                                                  } goto open;
   }
```
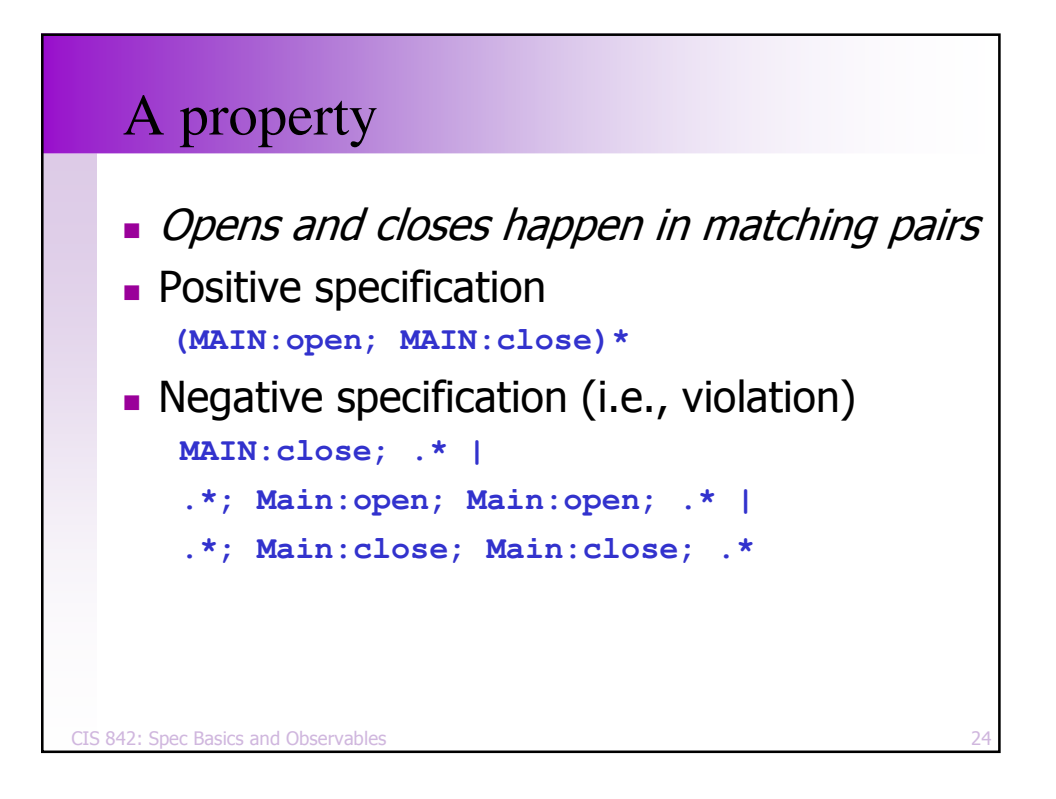

```
CIS 842: Spec Basics and Observables
                \sim 25
system TwoDiningPhilosophers {
   boolean fork1;
   boolean fork2;
   thread Philosopher1() {
     loc pickup1: live {} when !fork1
         do { fork1 := true; } goto pickup2;
     loc pickup2: live {} when !fork2
         do { fork2 := true; } goto eating;
     loc eating: live {} do {} goto drop2;
     loc drop2: live {}
         do { fork2 := false; } goto drop1;
     loc drop1: live {}
         do { fork1 := false; } goto pickup1;
   }
   thread Philosopher2() {…}
}
```
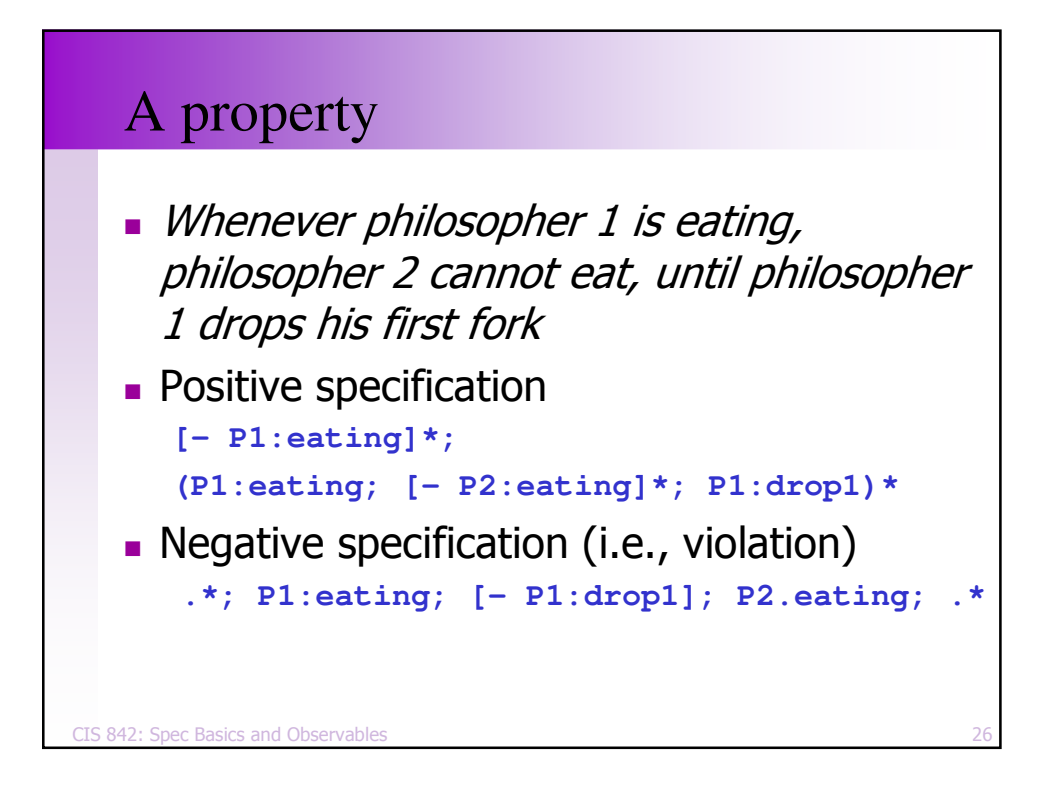

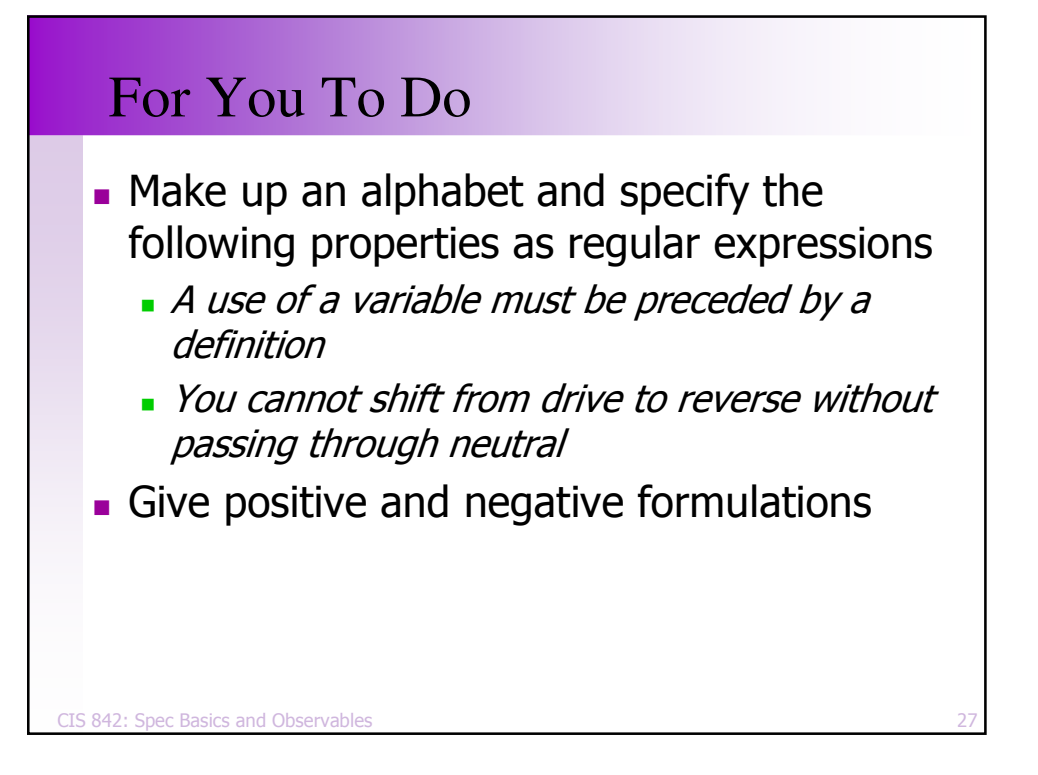

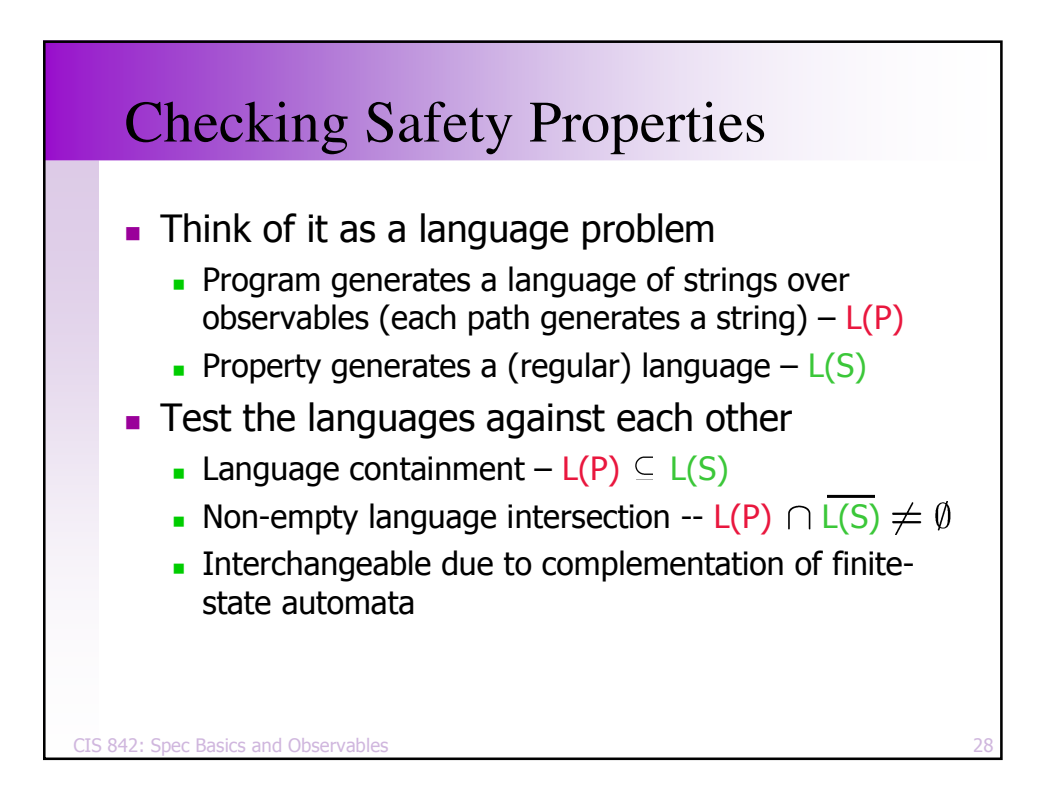

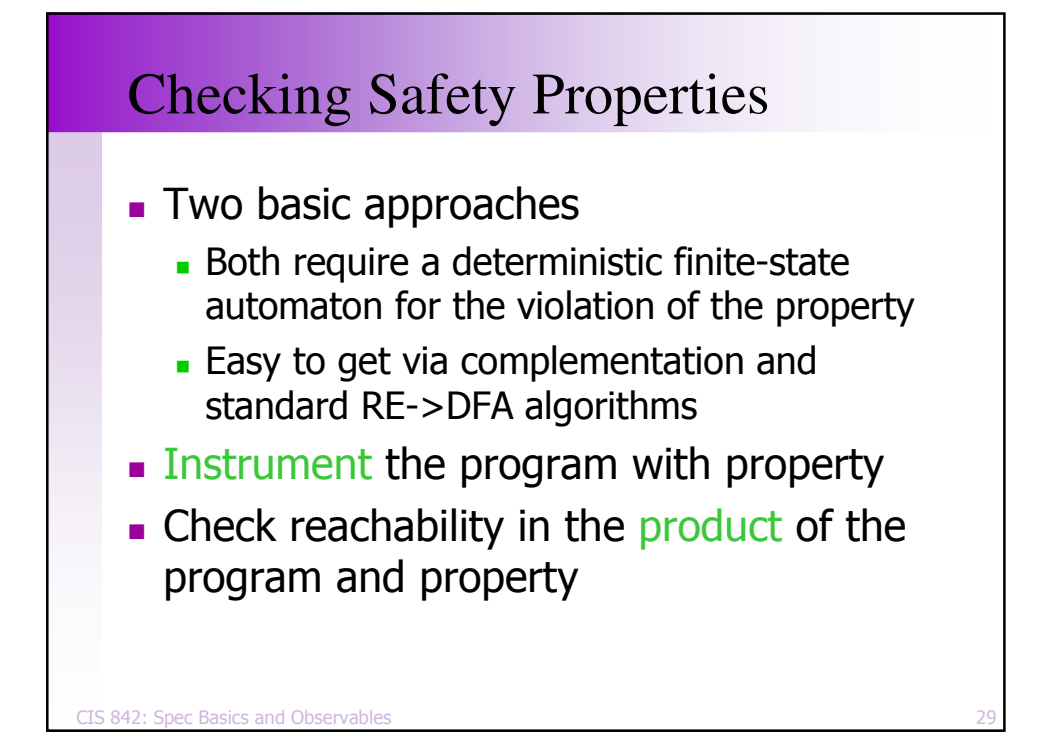

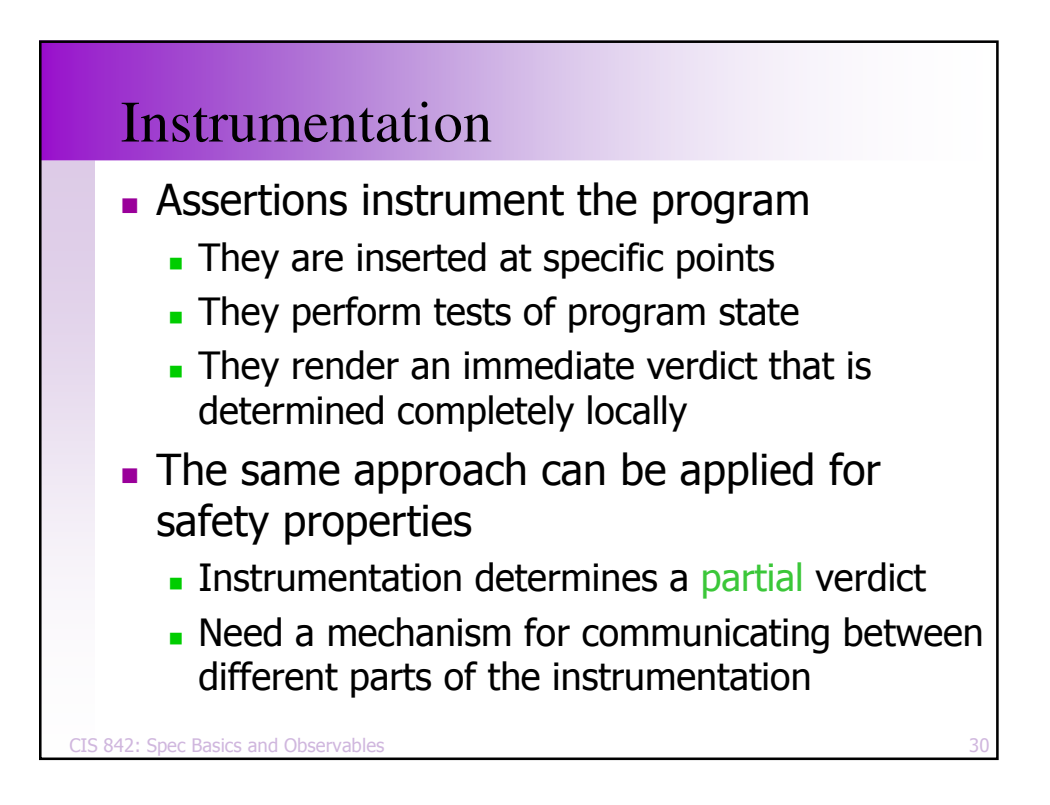

```
CIS 842: Spec Basics and Observables
                  \mathsf{s} 31
boolean fork1, fork2;
thread Philosopher1() {
  loc pickup1: live {} when !fork1
    do { fork1 := true; } goto pickup2;
  loc pickup2: live {} when !fork2
    do { fork2 := true; } goto eating;
  loc eating: live {} do {} goto drop2;
  loc drop2: live {}
    do { fork2 := false; } goto drop1;
  loc drop1: live {}
    do { fork1 := false; } goto pickup1;
}
   Consider the property:
      a philosopher must pickup a fork before dropping it
      e.g., [- P1.pickup1]*; P1:drop1; .*
```
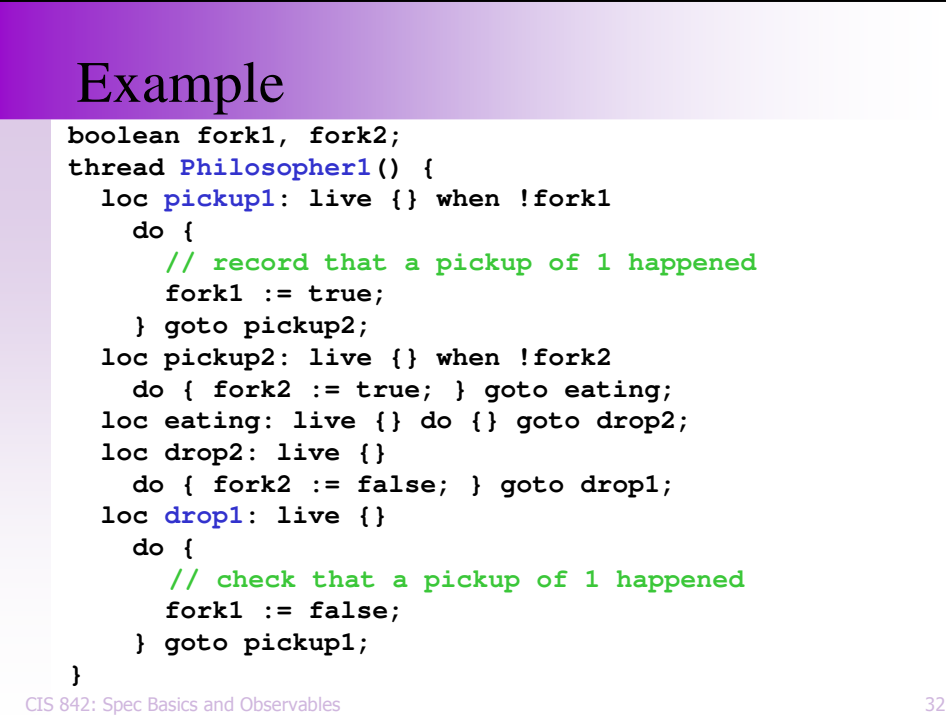

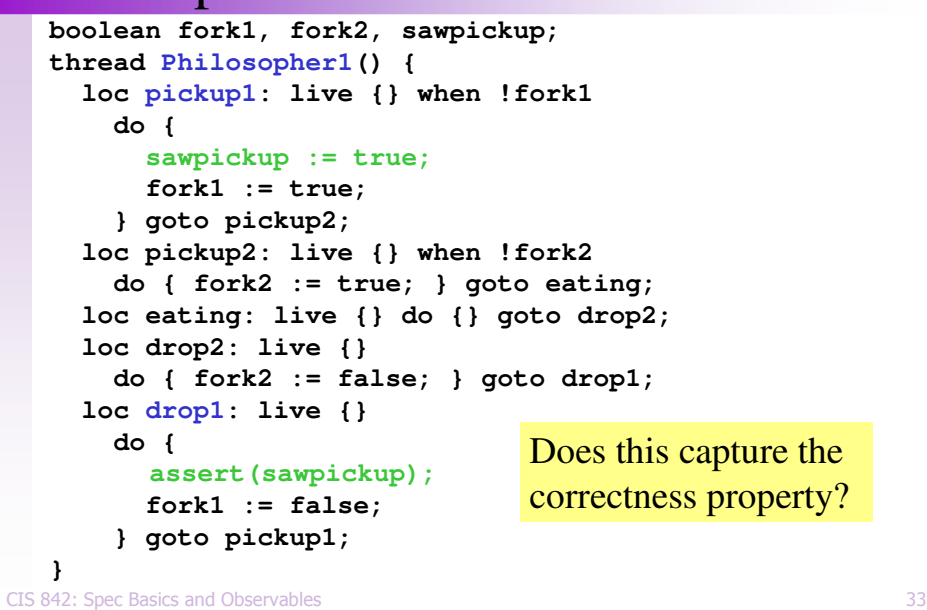

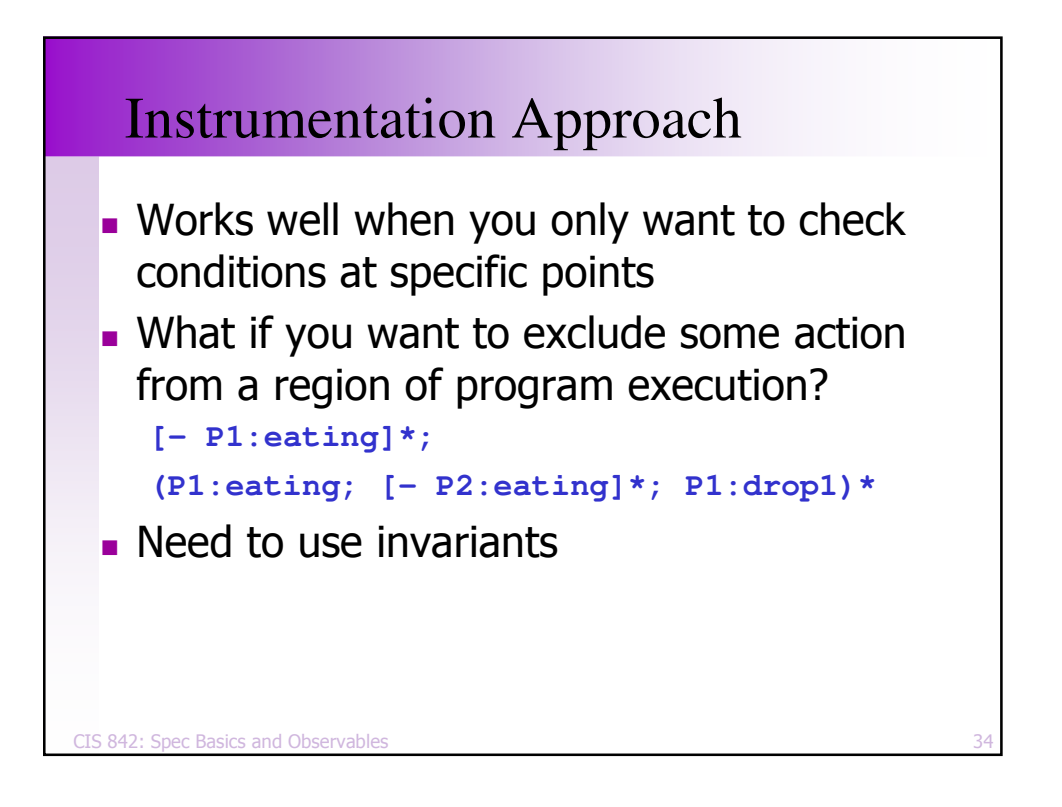

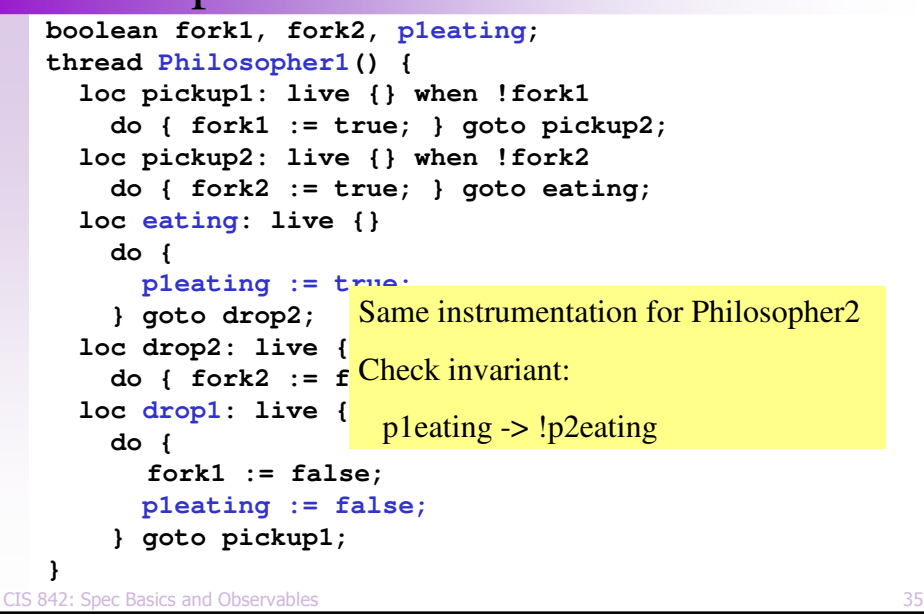

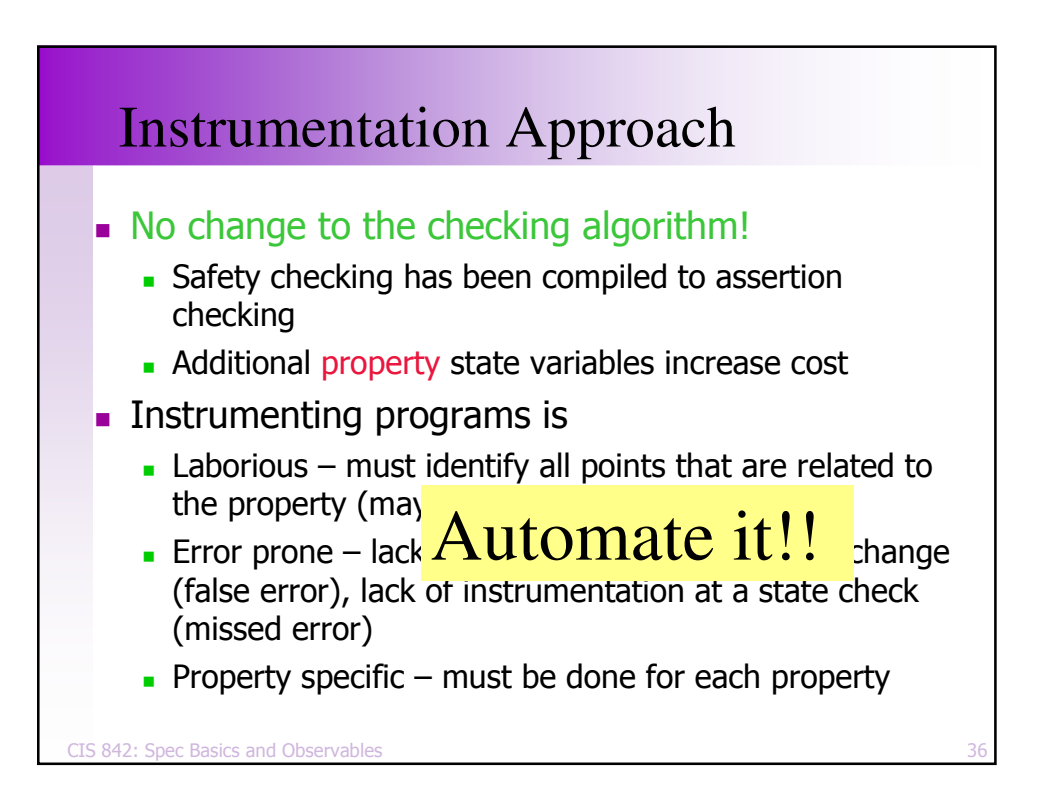

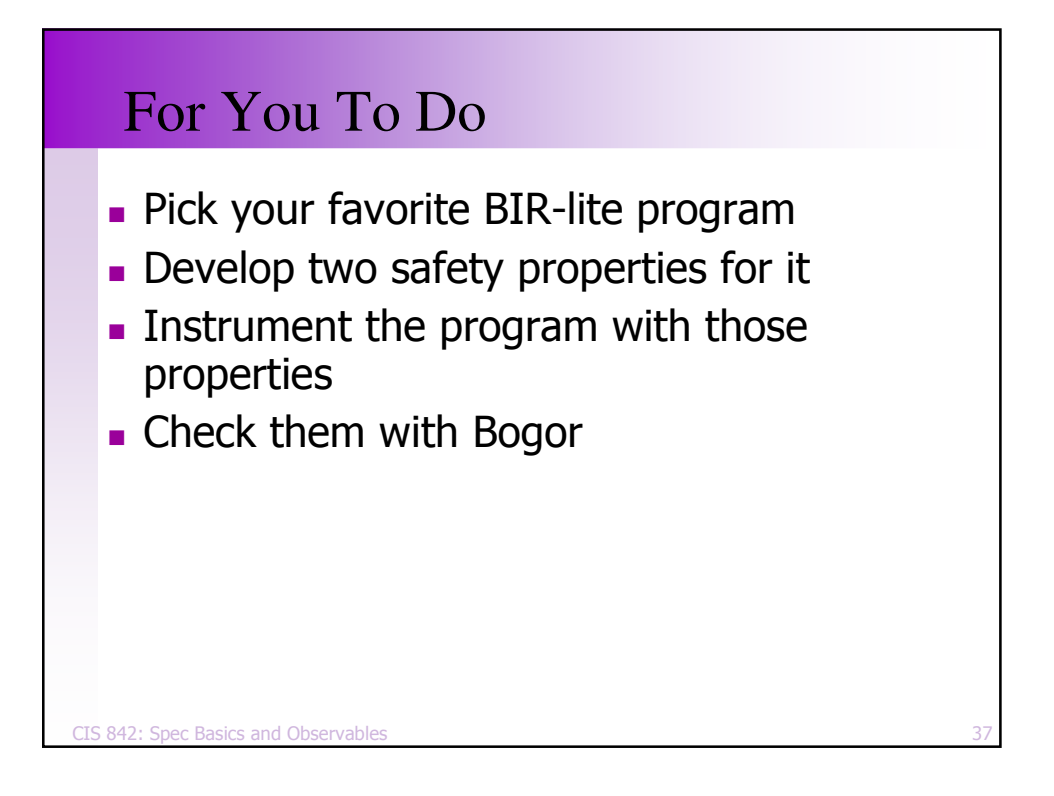

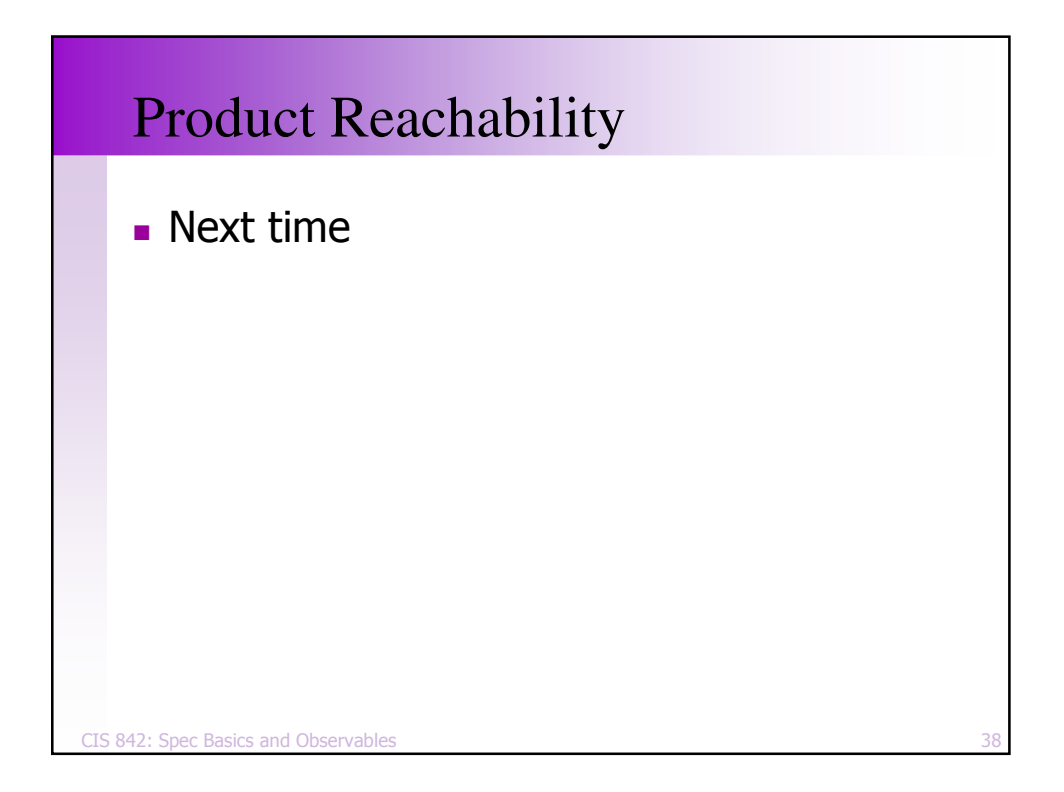